# **SOFIA Stratosphären Observatorium Für Infrarotastronomie** Nähanleitung

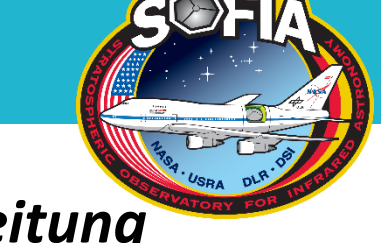

# *Einfache Grundschulversion mit Anleitung*

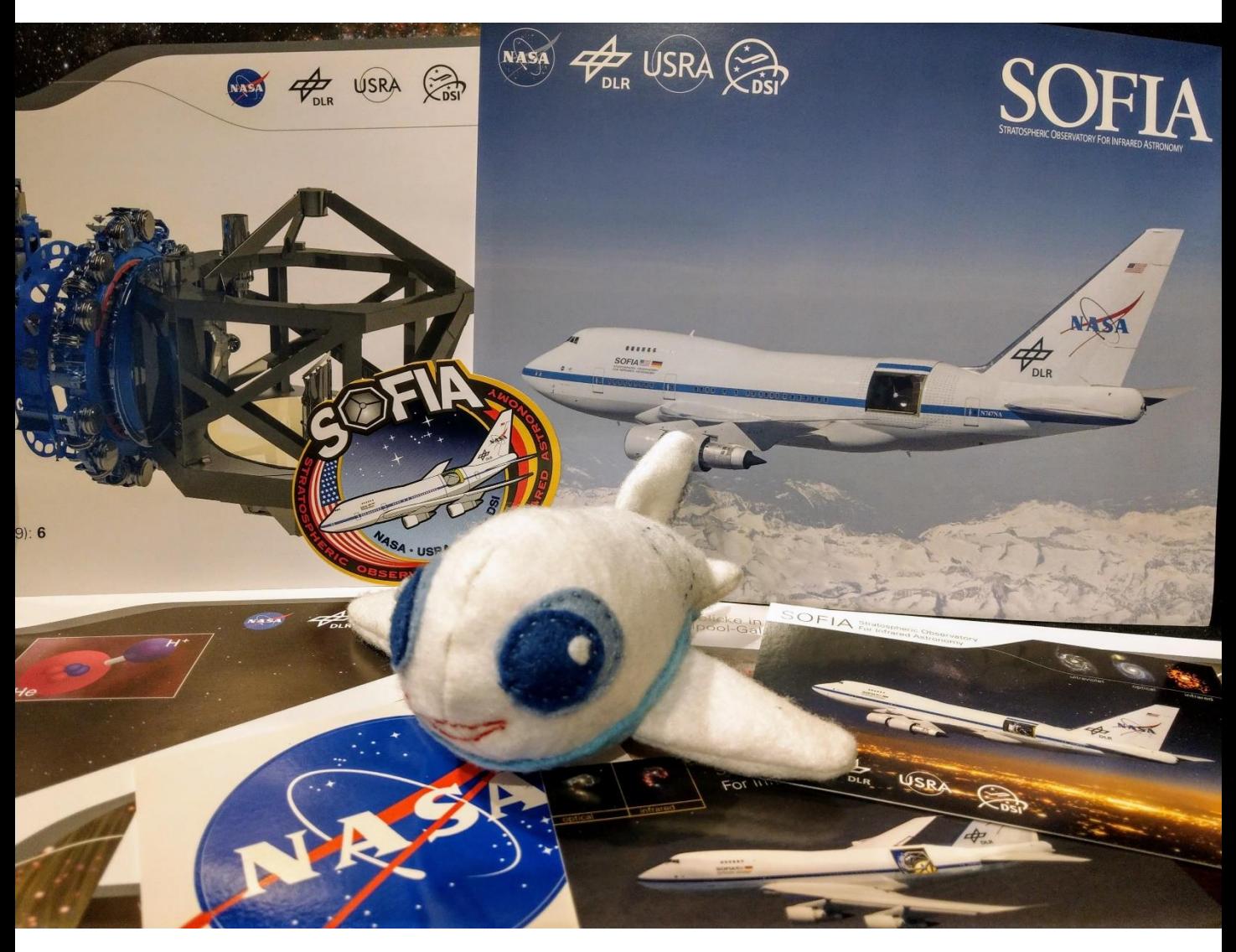

Diese Präsentation "SOFIA Nähanleitung - Einfache Grundschulversion mit Anleitung " ist lizenziert unter Creative Commons Namensnennung - Weitergabe unter gleichen Bedingungen 4.0 International (CC BY SA 4.0). Sämtliche Bilder sind ebenfalls lizensiert unter CC BY SA 4.0. Diese Lizenz erstreckt sich nicht auf Logos und anders lizenzierte Inhalte Dritter.

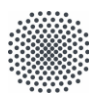

Universität Stuttgart IISR

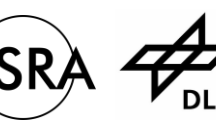

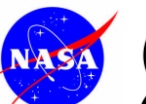

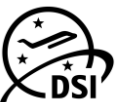

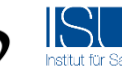

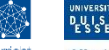

**Offen** im Denken

#### [CC BY-SA 4.0](https://creativecommons.org/licenses/by-sa/4.0/deed.de)

Konzept und Gestaltung: **Inga Gryl, Alexandra Stelten** und **Annika Weber**  (Universität Duisburg-Essen)

# **SOFIA Stratosphären Observatorium Für Infrarotastronomie** Nähanleitung

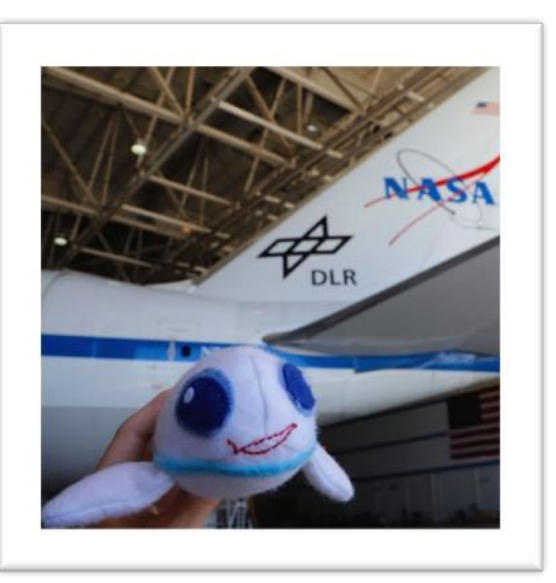

Du brauchst:

- − Das SOFIA-Schnittmuster
- − Filzstoff in weiß (2x Filzbastelbögen A4)
- − Filzstoff in zwei verschiedenen Blautönen
- Blaues, rotes und weißes Garn
- − Füllwatte (ca. 30g)
- − Eine Nadel
- − Stecknadeln

# **Schritt 1: Zuschnitt**

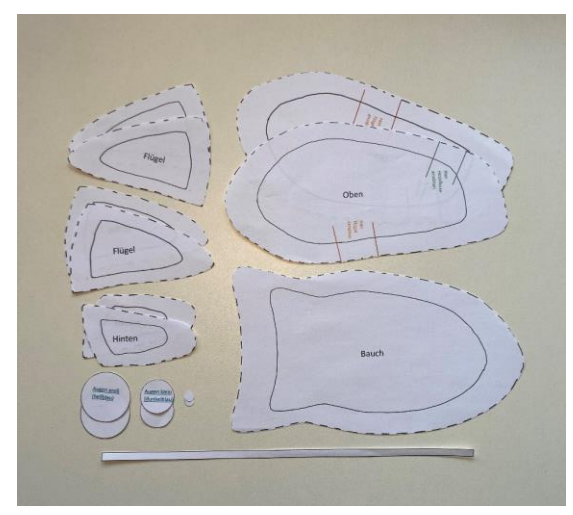

### **1.**

Schneide die einzelnen Teile aus dem Schnittmuster aus. Achte darauf bei den großen Teilen entlang der gestrichelten Linie zu schneiden. Nun hast du Schablonen.

### **2.**

Halte die Schablonen (mit der beschrifteten Seite oben) auf dem Stoff fest oder befestige sie mithilfe der Stecknadeln. Schneide nun den Stoff entlang des Randes der Schablonen aus.

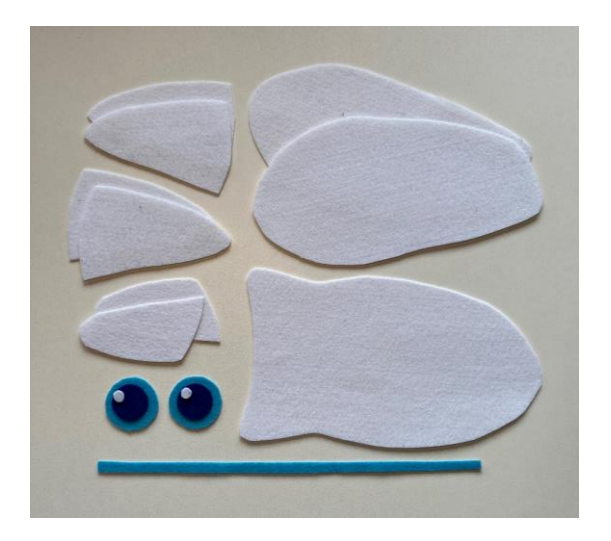

# **Schritt 2: Flügel und Heckflosse nähen**

#### **3. a**

Lege zwei Flügelteile so aufeinander, dass die Seiten, die später nach außen zeigen sollen, innen liegen. Befestige sie mit Stecknadeln aneinander.

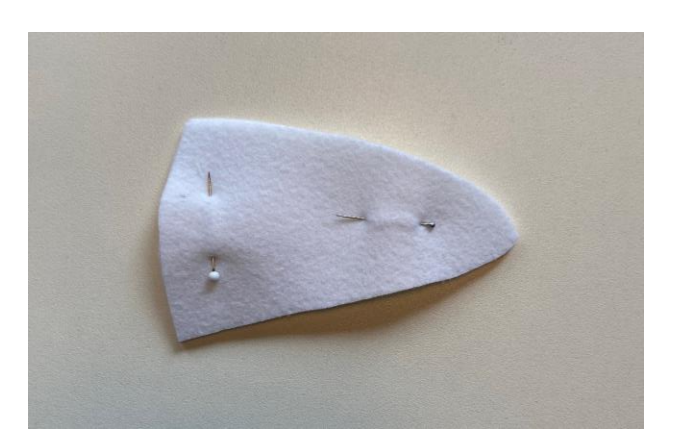

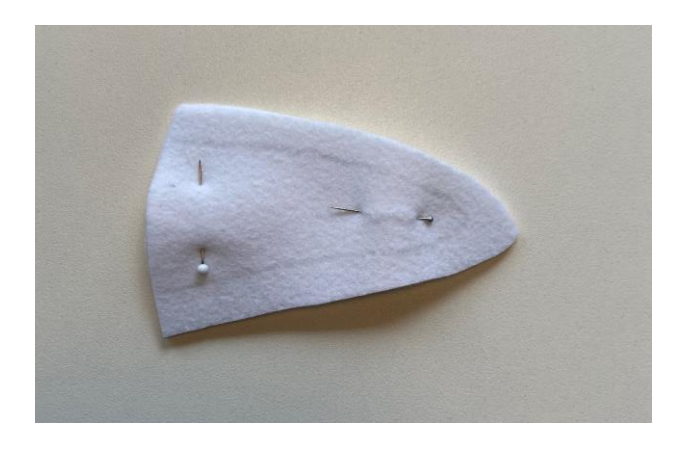

#### **3. c**

Nähe die beiden Teile nun mit einem Rückstich entlang der Linie zusammen.

Kürze die Nahtzugabe danach auf 5mm.

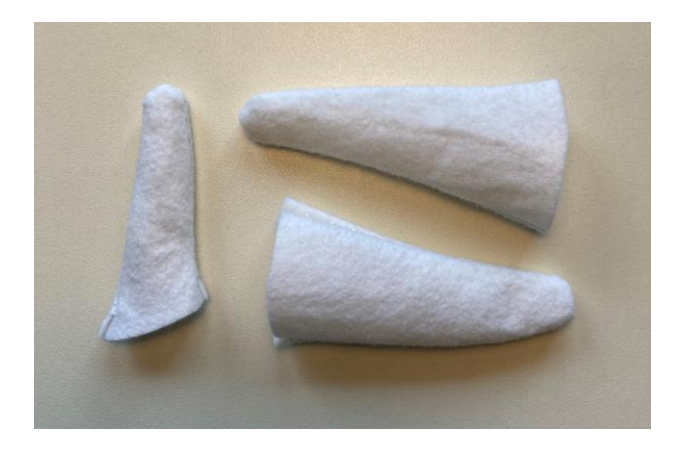

#### **3. b**

Zeichne dir mit einem geeigneten Stift eine Linie auf den Stoff, entlang der du gleich nähst. Achte darauf etwa einen Zentimeter Platz zum Rand zu lassen und die Unterkante offen zu lassen.

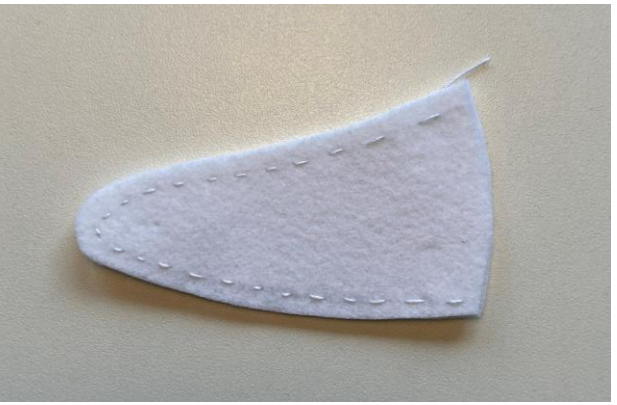

#### **4.**

Wiederhole die Schritte **4.a**, **4.b** und **4.c** für den zweiten Flügel und die Heckflosse.

Wende die genähten Flügel und Flossen auf rechts und forme sie sorgfältig aus.

# **Schritt 3: Rumpf annähen**

#### **5.**

Lege die Heckflosse auf die rechte Seite eines der Oberteile, so dass sie nach innen zeigt. Nähe beide Teile mit etwa 0,5cm Abstand zum Rand mit einem Geradstich zusammen.

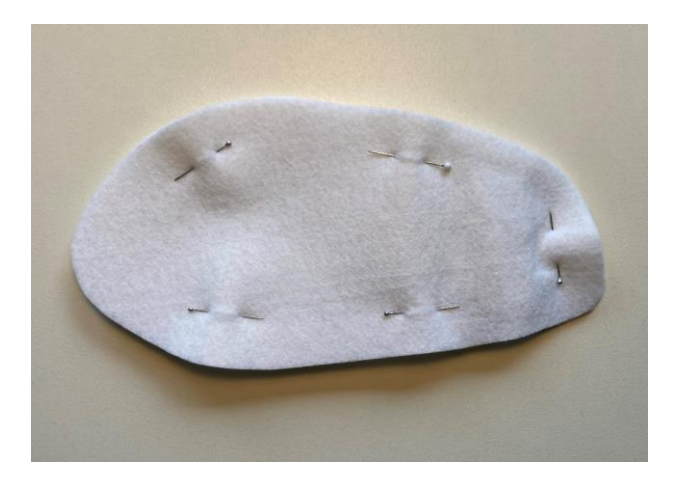

#### **7.**

Zeichne dir wieder mit einem Stift die Linie ein, entlang der du gleich nähst. Diese Linie sollte über die Heckflosse bis vorne zur Spitze gehen. Nähe die Teile mit einem Geradstich entlang der Linie zusammen.

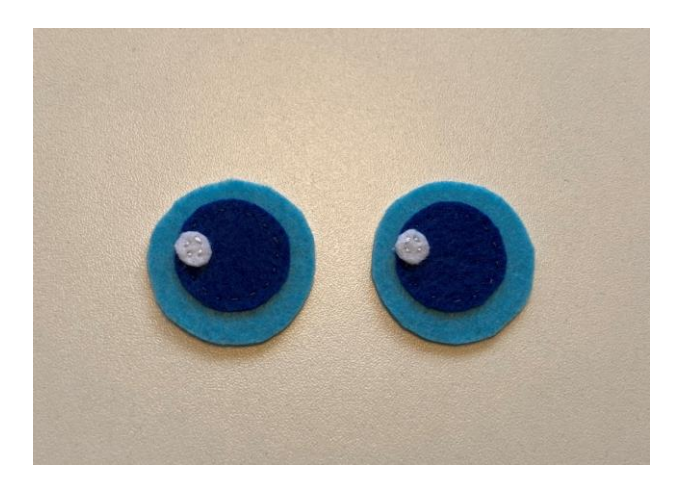

#### **6.**

Lege nun das zweite Oberteil auf die zusammengenähten Teile, sodass die Heckflosse zwischen den Oberteilen liegt. Befestige die Teile mit Stecknadeln aneinander.

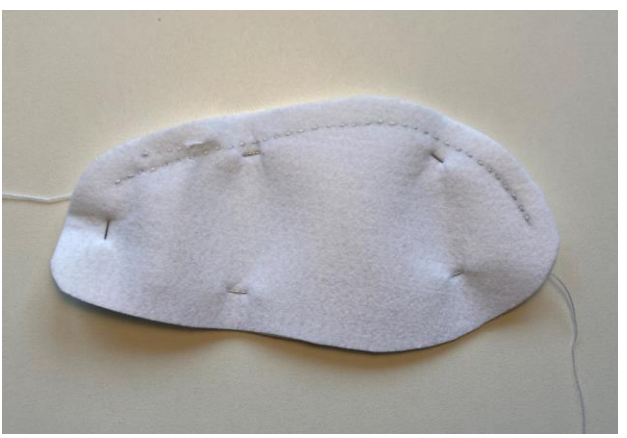

#### **8.**

Als nächstes bekommt SOFIA Augen. Lege den Lichtreflex (kleiner weißer Kreis) auf die Pupille (dunkelblauer Kreis) und nähe sie mit weißem Garn fest. Lege die Pupille dann auf die Iris (großer hellblauer Kreis) und nähe sie mit blauem Garn fest.

#### **9.**

Nähe je ein Auge auf die beiden Oberteile, die du bereits zusammengenäht hast. Achte darauf, sie auf die rechte Seite zu nähen. Das ist die Seite, auf der die Heckflosse herausschaut.

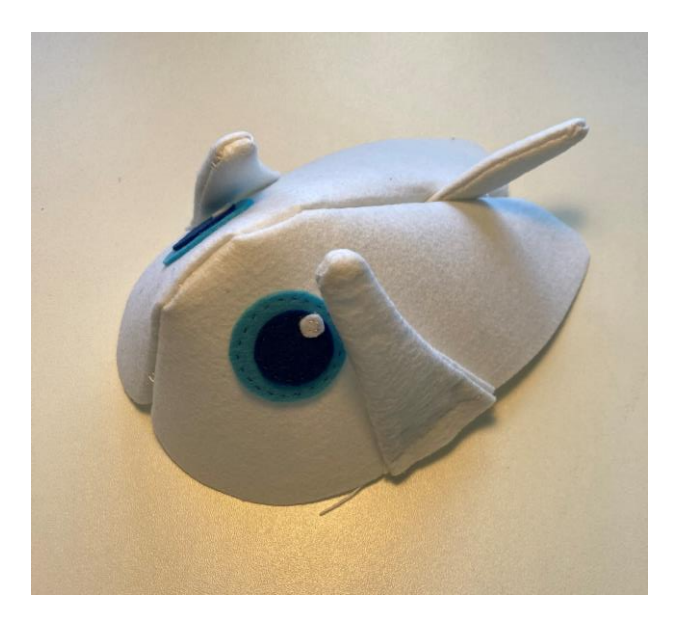

#### **10.**

Die Flügel werden ebenfalls an die Oberteile genäht. Lege dafür die Flügel auf die rechte Seite der Oberteile etwa in die Mitte. Achte darauf, dass die Flügel auf der gleichen Höhe sind und gleichweit herausschauen. Fixiere sie mit Stecknadeln an den Oberteilen und nähe sie fest.

#### **12.**

Wende den fertig genähten Teil noch einmal auf links. Stecke den Bauch rundherum fest. Bedenke, dass du später eine Wendeöffnung benötigst, um das Flugzeug nachher zu wenden. Diese sollte auch so groß sein, dass das Füllmaterial gut hineingesteckt werden kann.

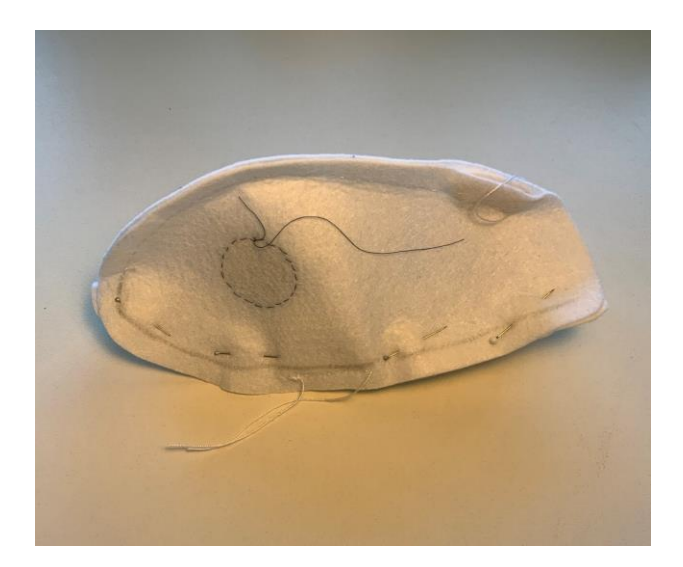

#### **13.**

Nähe den Bauch entlang der Stecknadeln an die beiden Oberteile und lasse dabei eine Wendeöffnung, zum Beispiel am Heck

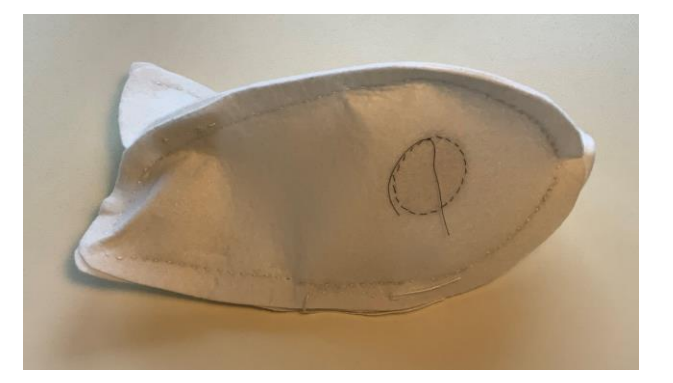

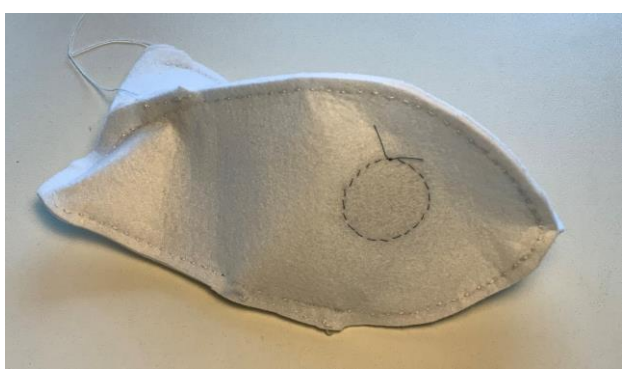

#### **12.**

Stülpe das Flugzeug um und forme es sorgfältig aus. Nun kannst du es mit der Füllwatte ausstopfen.

#### **14.**

Kürze die Nahtzugaben auf 5mm. Achte beim Kürzen der Nahtzugabe darauf, nicht in die Naht von der Flügel und der Heckflosse zu schneiden.

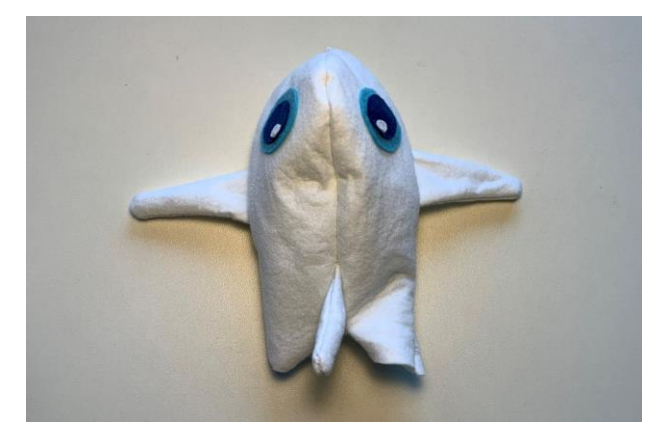

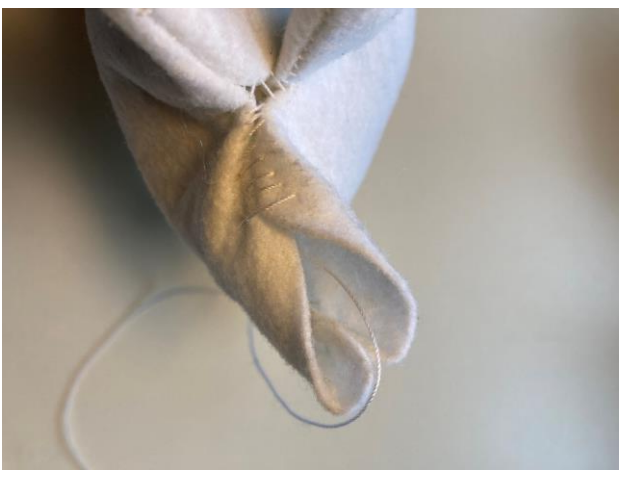

#### **15.**

Schließe die Öffnung zum Schluss mit dem Matratzenstich, damit man keine Naht sieht.

# **Schritt 4: Highlights**

#### **16.**

Für den Mund brauchst du den roten Faden. Nähe den Mund mit einem Geradstich an der vorderen Seite des Flugzeugs auf.

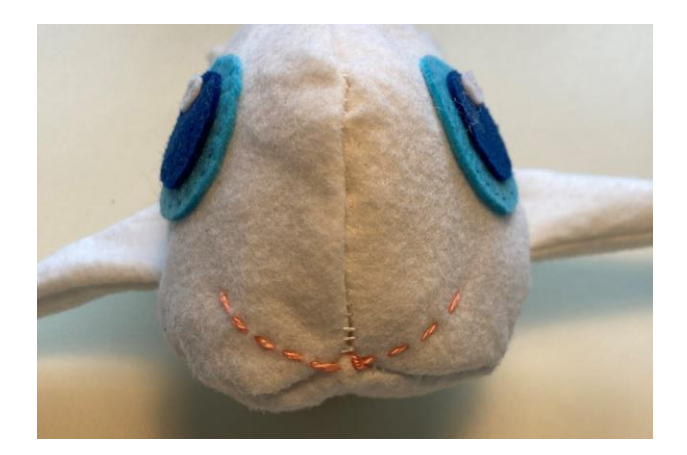

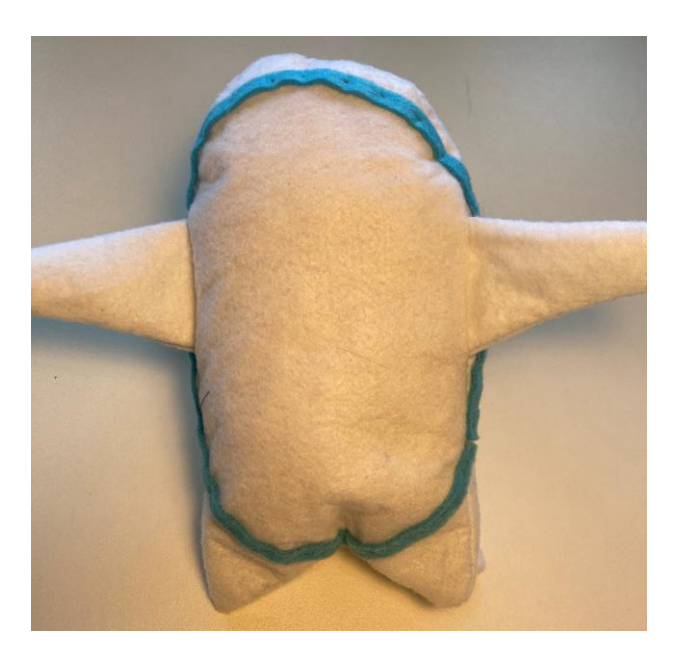

#### **17.**

Als nächstes wird der blaue Streifen angenäht. Befestige ihn mit Stecknadeln so am Rumpf, dass es er einmal rundherum über den Flügeln entlang geht. Falls notwendig, schneide ein weiteres Stück Streifen aus. Nähe den Streifen mit einem Geradstich fest.

#### **18.**

Zuletzt wird die Tür für das Teleskop aufgenäht. Nähe dazu auf der hinteren linken Seite mit einem blauen Faden ein Rechteck mit einem Geradstich auf. Zur Orientierung kannst du dir mit Stecknadeln das Rechteck abstecken.

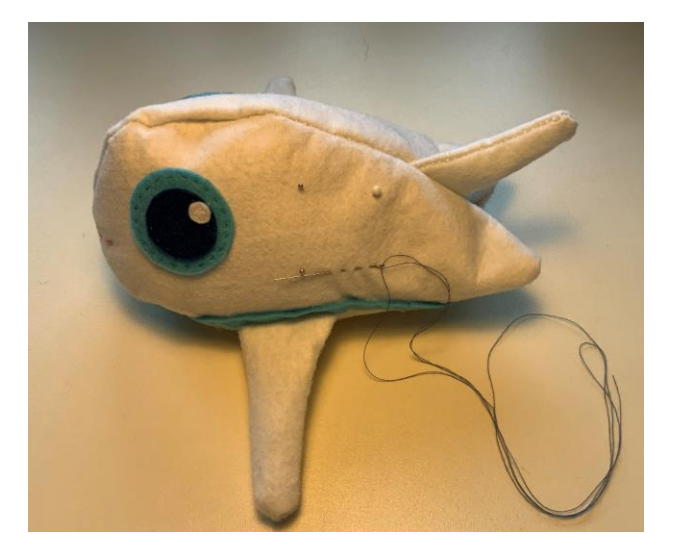

# **Fertig!**

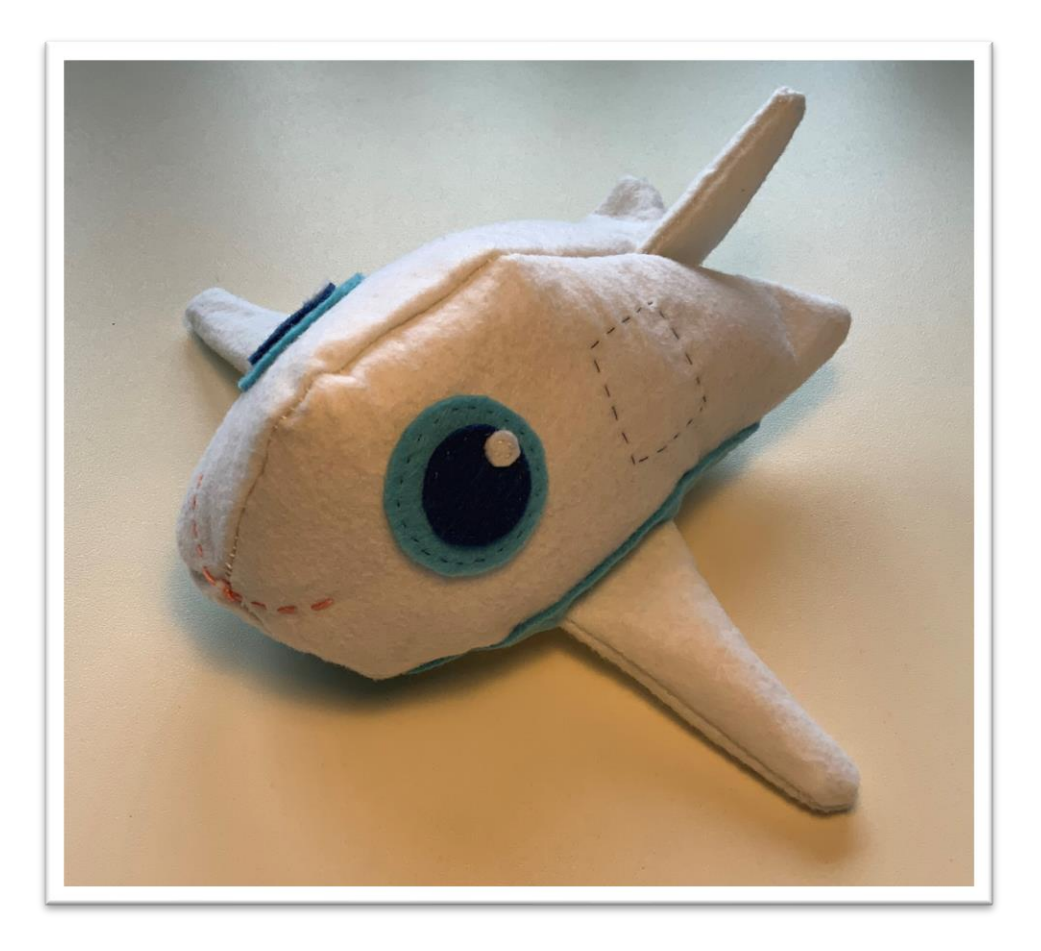

#### **Anmerkung:**

SOFIA, das Stratosphären Observatorium Für Infrarot Astronomie, ist ein Gemeinschaftsprojekt des Deutschen Zentrums für Luft- und Raumfahrt e.V. (DLR; Förderkennzeichen 50OK0901, 50OK1301, 50OK1701 und FKZ 50 OK 2002 und der National Aeronautics and Space Administration (NASA). Es wird auf Veranlassung des DLR mit Mitteln des Bundesministeriums für Wirtschaft und Klimaschutz (BMWK) aufgrund eines Beschlusses des Deutschen Bundestages und mit Mitteln des Landes Baden-Württemberg und der Universität Stuttgart durchgeführt. Der wissenschaftliche Betrieb wird auf deutscher Seite vom Deutschen SOFIA Institut (DSI) der Universität Stuttgart koordiniert, auf amerikanischer Seite von der Universities Space Research Association (USRA).

Das Material wurde mit Unterstützung der OER-Förderung der Universität Duisburg-Essen im Rahmen des Projekts AstrOER in Open Educational Resources überführt.

## **Glossar**

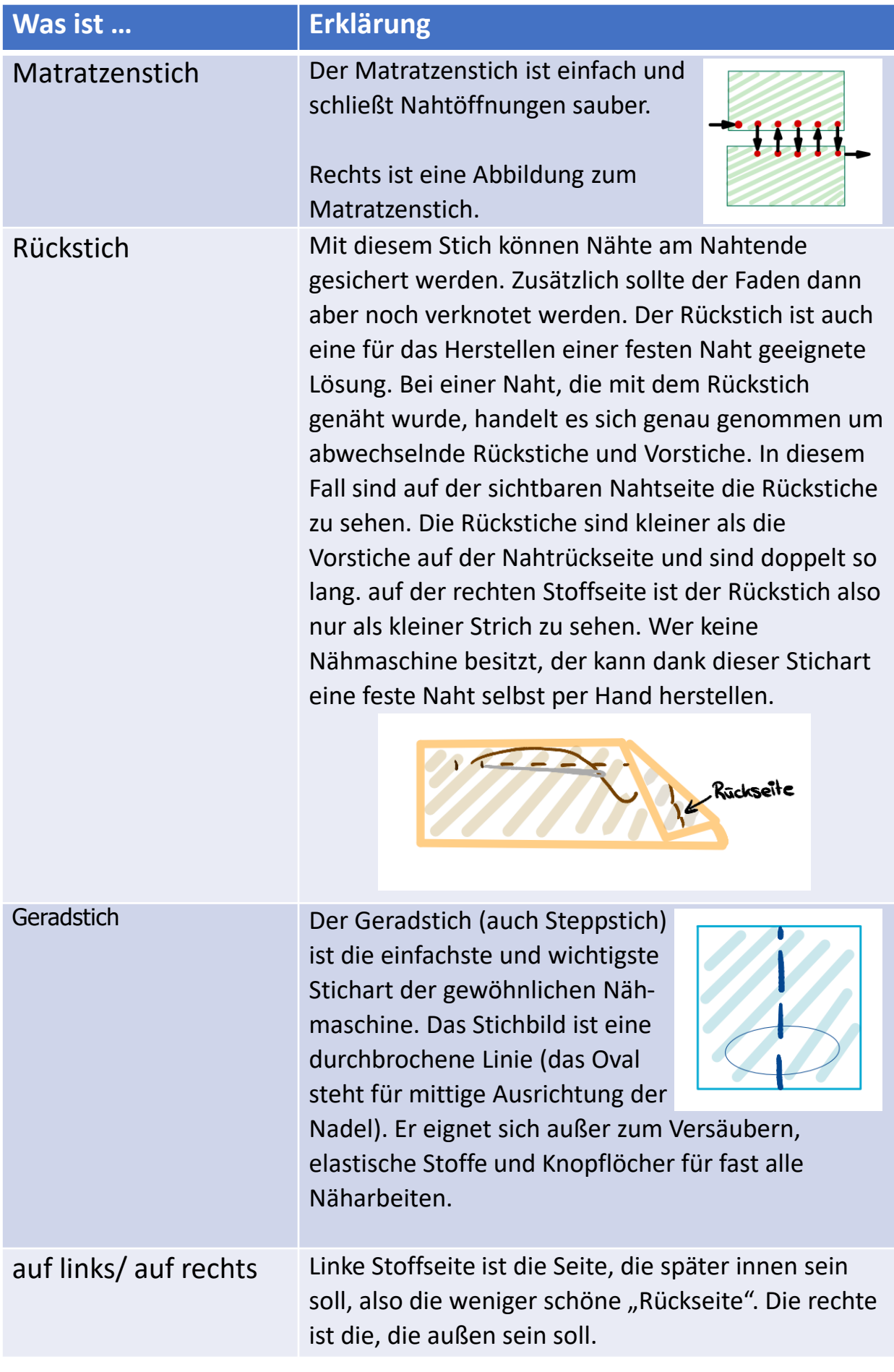

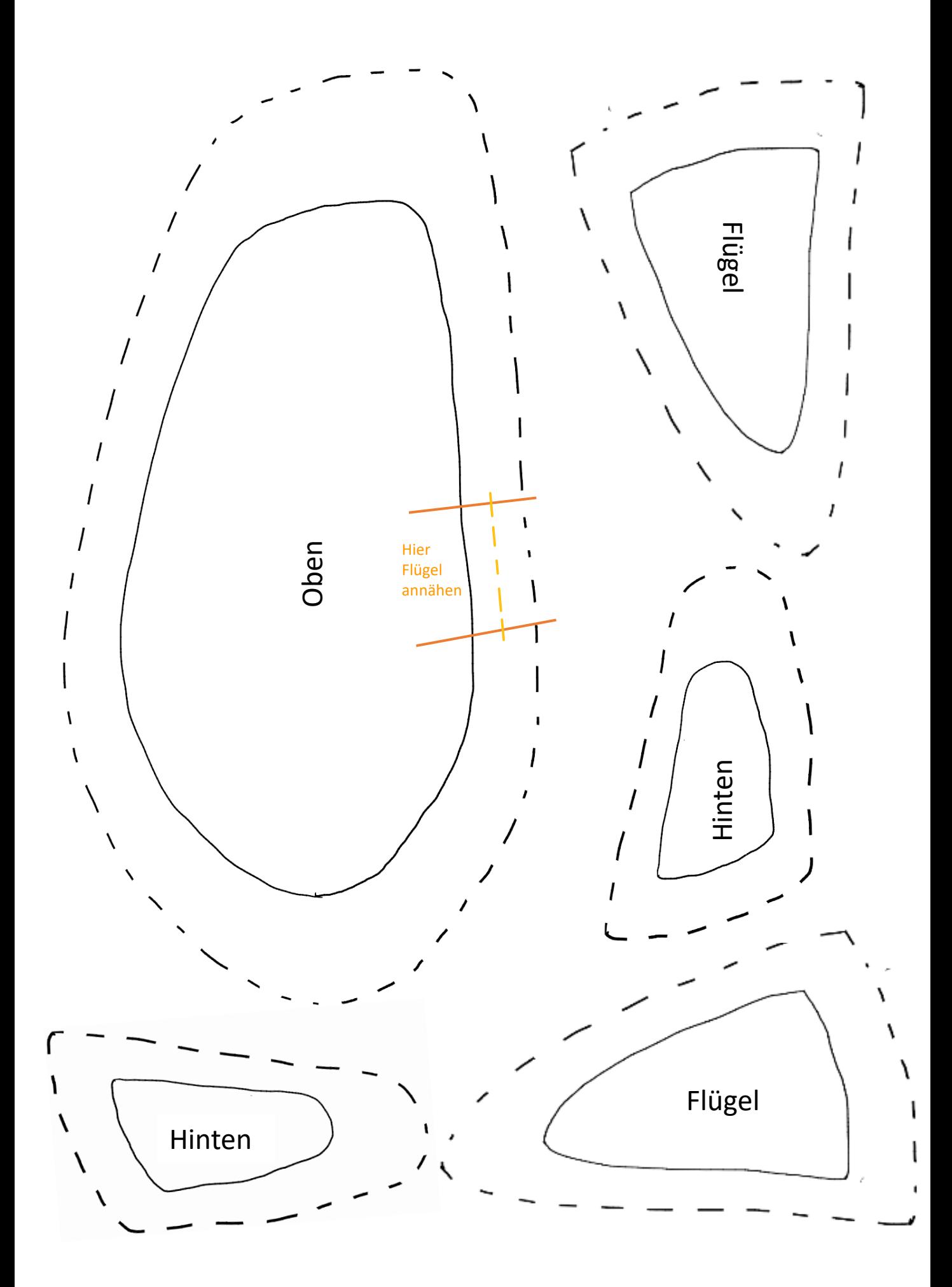

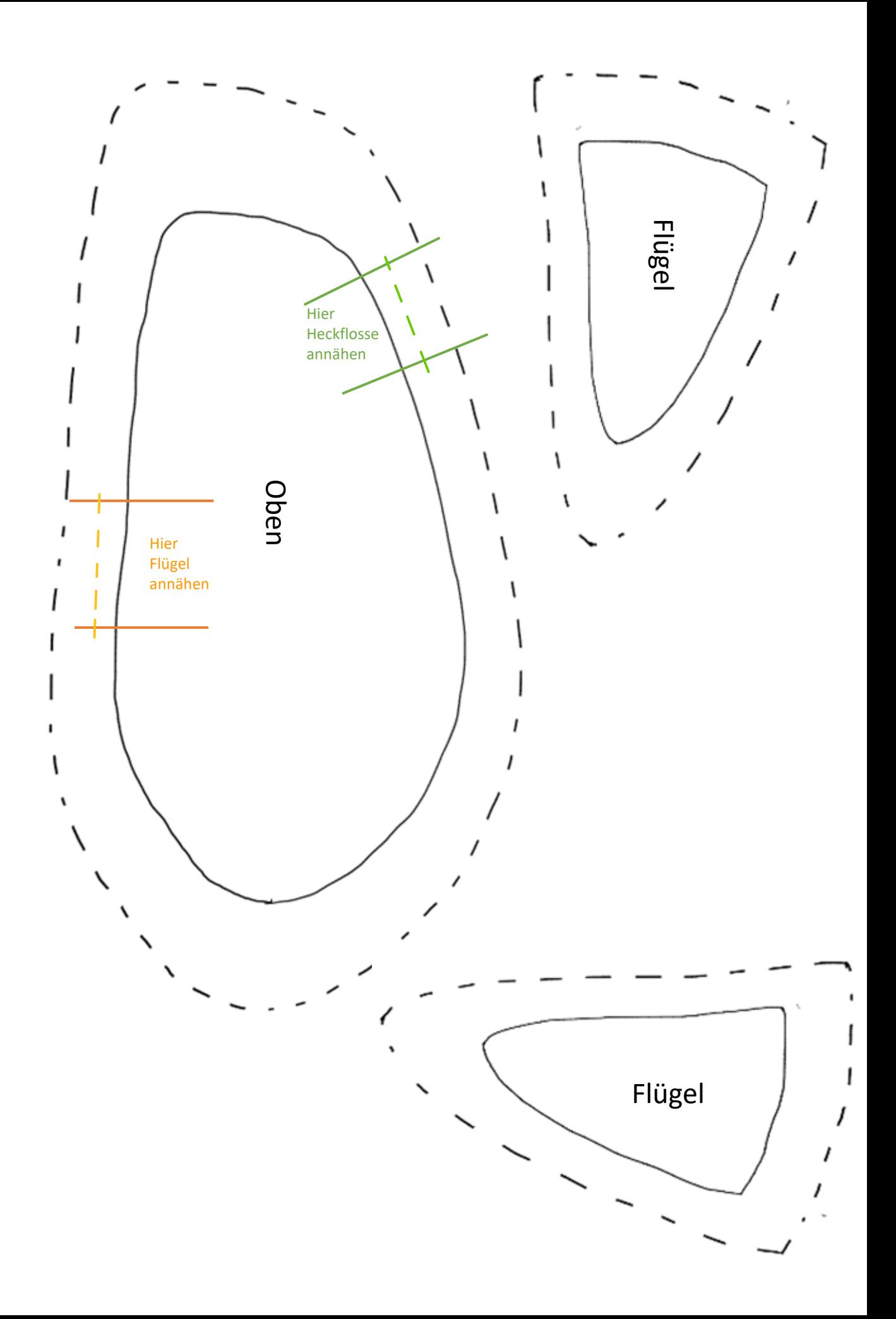

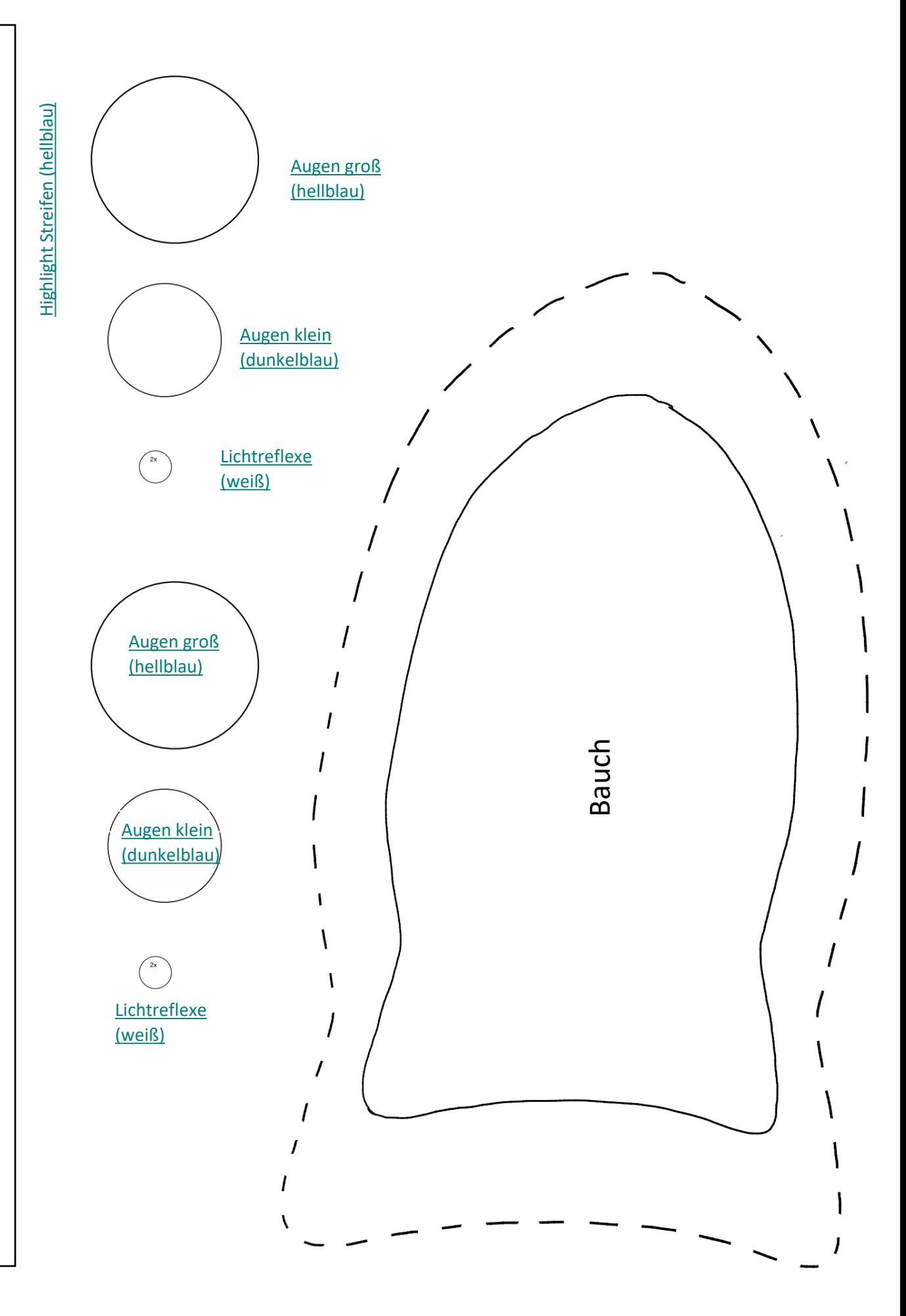